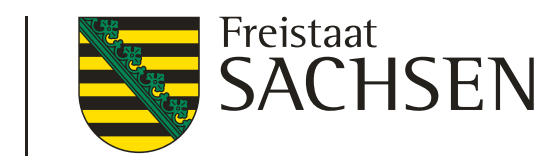

# Veränderungen im BMEL-Jahresabschluss und inhaltliche Anmerkungen

Schulung BMEL-Jahresabschluss 2020/21

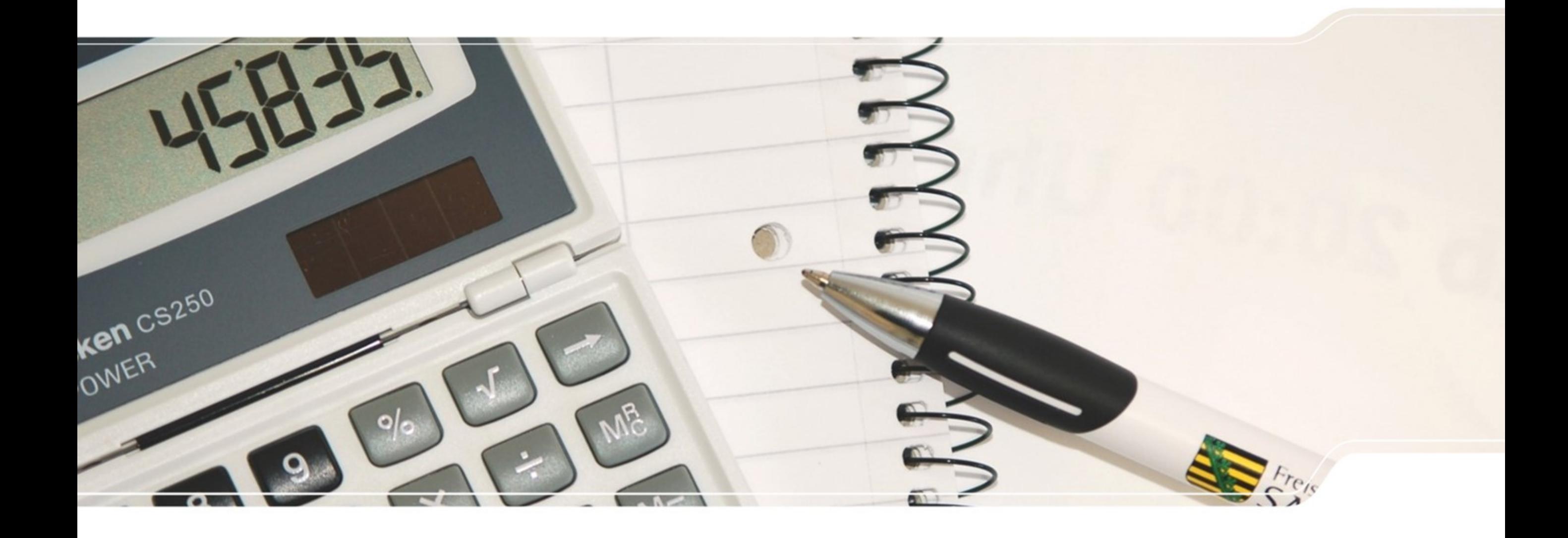

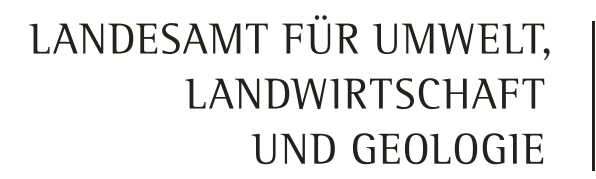

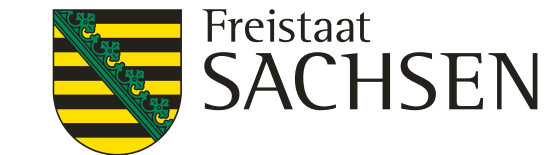

### Inhalt

- ❙ Allgemeine Informationen
- ❙ Änderungen im BMEL-Jahresabschluss 2020/21
- **I** Inhaltliche Anmerkungen
- Das Programm WinPlausi / Ausführungsanweisungen im Internet

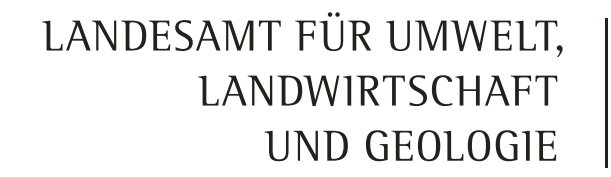

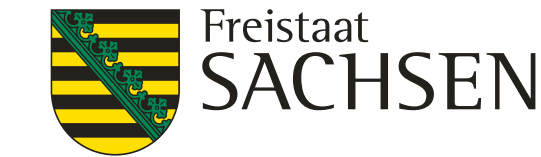

#### **Testbetriebsnetz**

#### **Kontingent Sachsen (Kalenderjahr 2020 und Wirtschaftsjahr 2020/21)**

- 390 Betriebe
- ❙ Prämie Betriebsinhaber 90 € ❙ Kostenerstattung Buchstelle bzw. Betrieb 330 €/305 € **Plausi-geprüft, fehlerfrei, CSV** Zusätzlich: Konsolidierungszuschlag 400 € (Sachsen: 6 Betriebe) Zuschlag Gesamtbilanz 75 € (Sachsen: 47 Betriebe) **I** Zuschlag für nicht buchführungspflichtige Betriebe 410 €
- Reisekostenerstattung Schulungen BMEL-Jahresabschluss

**Alle Bestandteile der Testbetriebsvergütung sind umsatzsteuerpflichtig!**

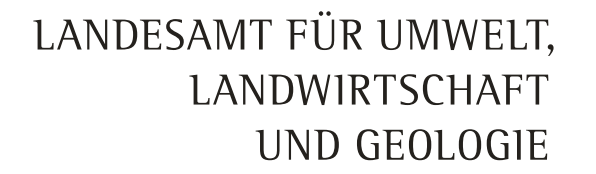

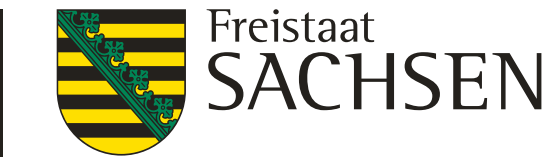

**Testbetriebsnetz** 

**Termine für Abgabe** der BMEL-Jahresabschlüsse der Testbetriebe 2020/2021

1. Termin 15.10.2021

2. Termin 12.11.2021 (25 € Abzug)

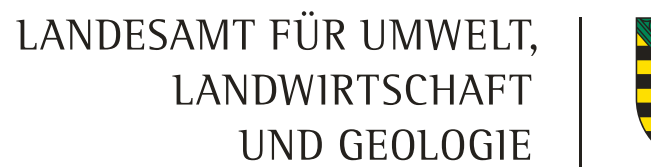

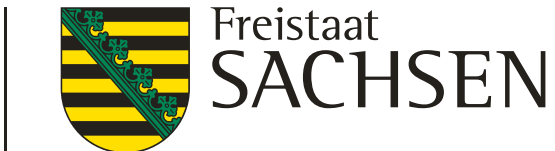

Verteilung Testbetriebe, Vorgaben BMEL, Erfüllung Auswahlplan

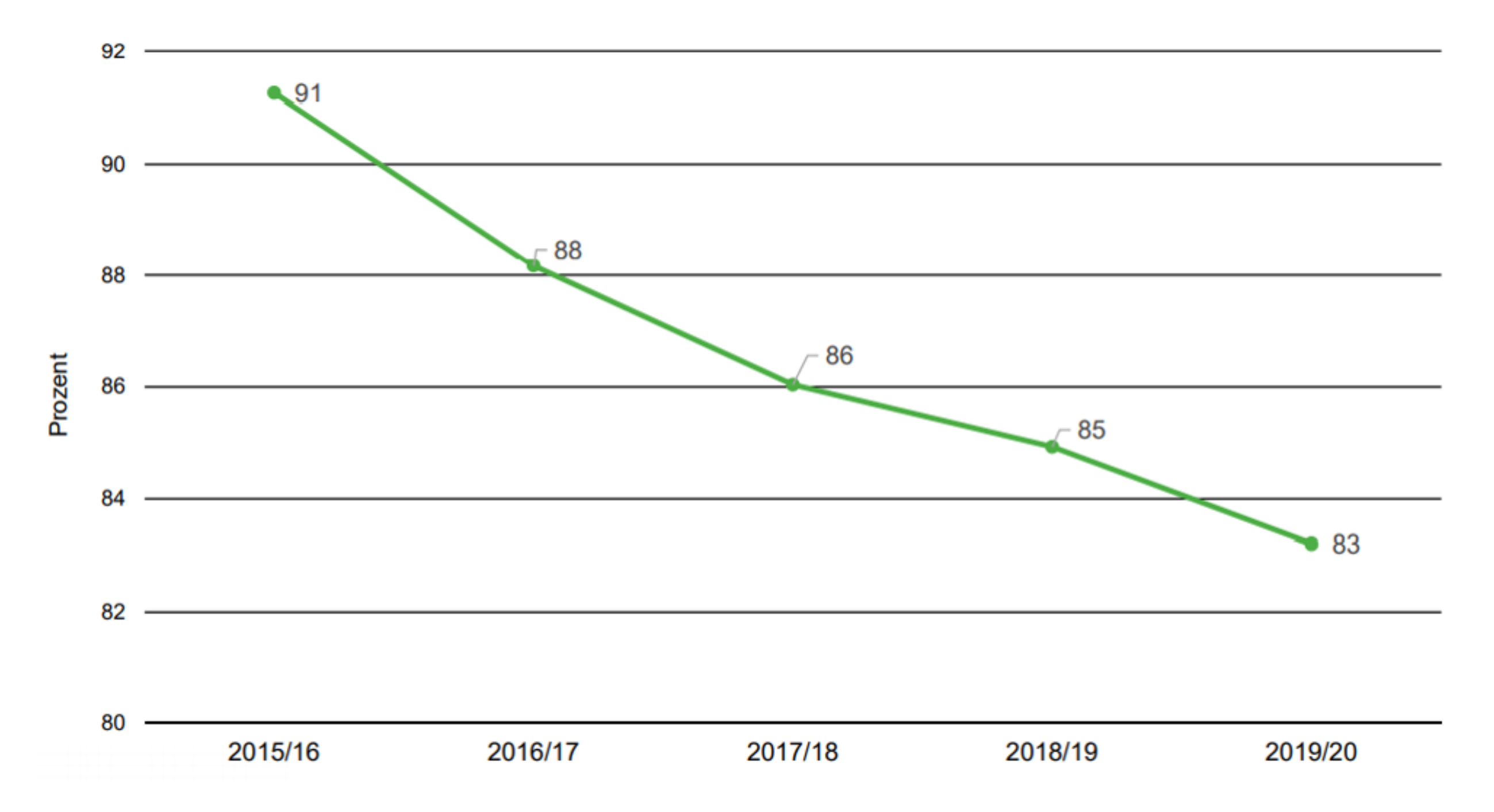

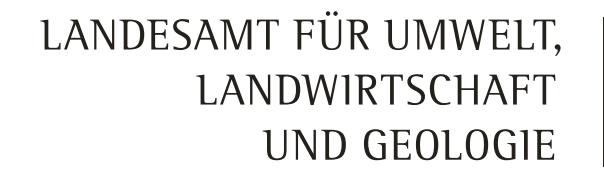

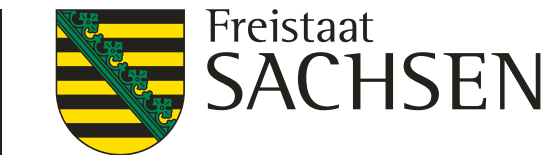

#### Verteilung Testbetriebe, Vorgaben BMEL, Erfüllung Auswahlplan

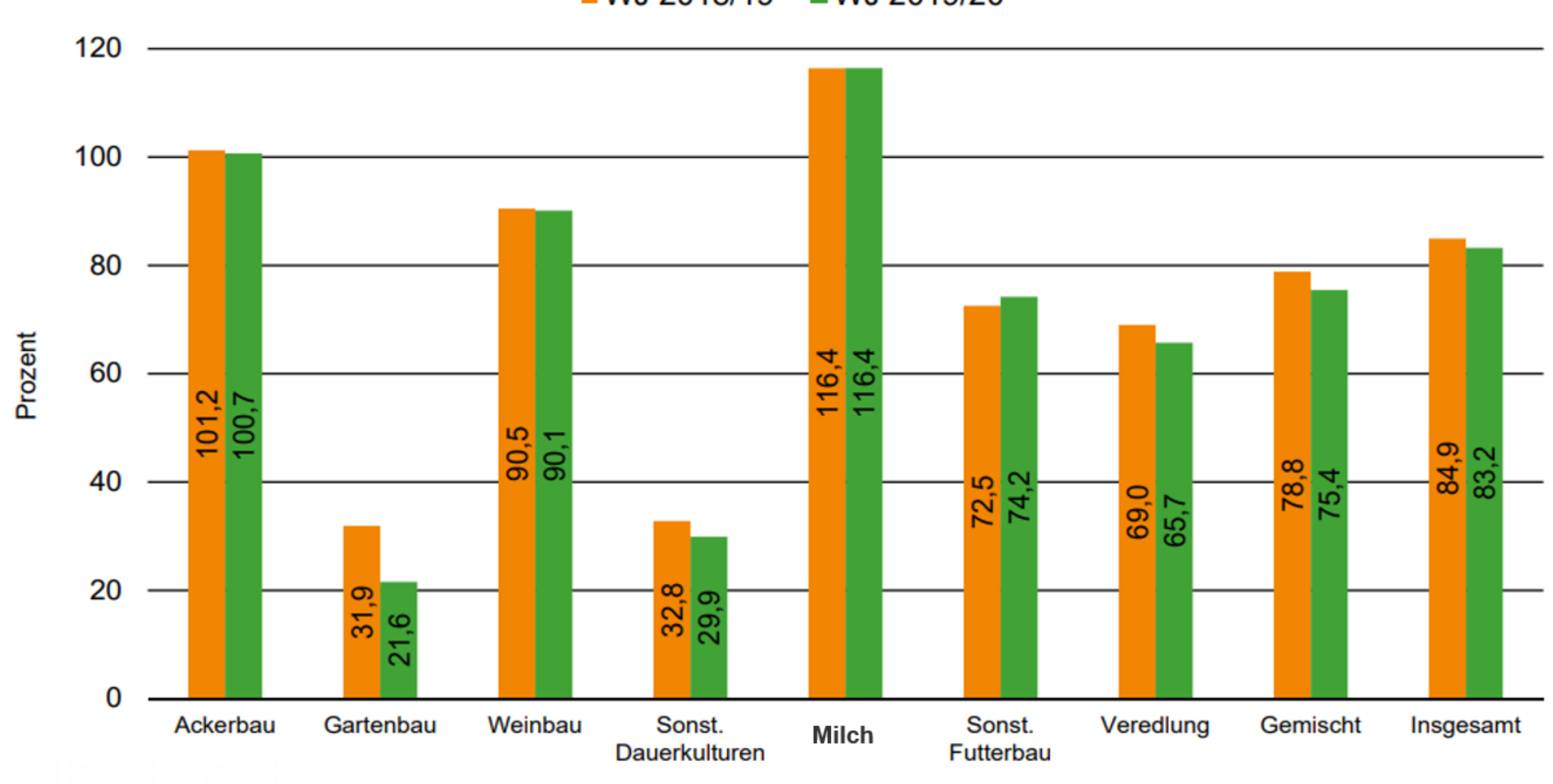

■ WJ 2018/19 ■WJ 2019/20

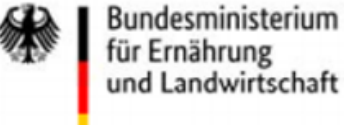

für Ernährung und Landwirtschaft

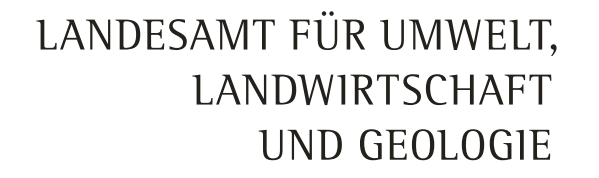

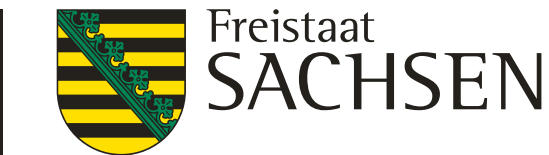

#### Verteilung Testbetriebe, Vorgaben BMEL, Erfüllung Auswahlplan

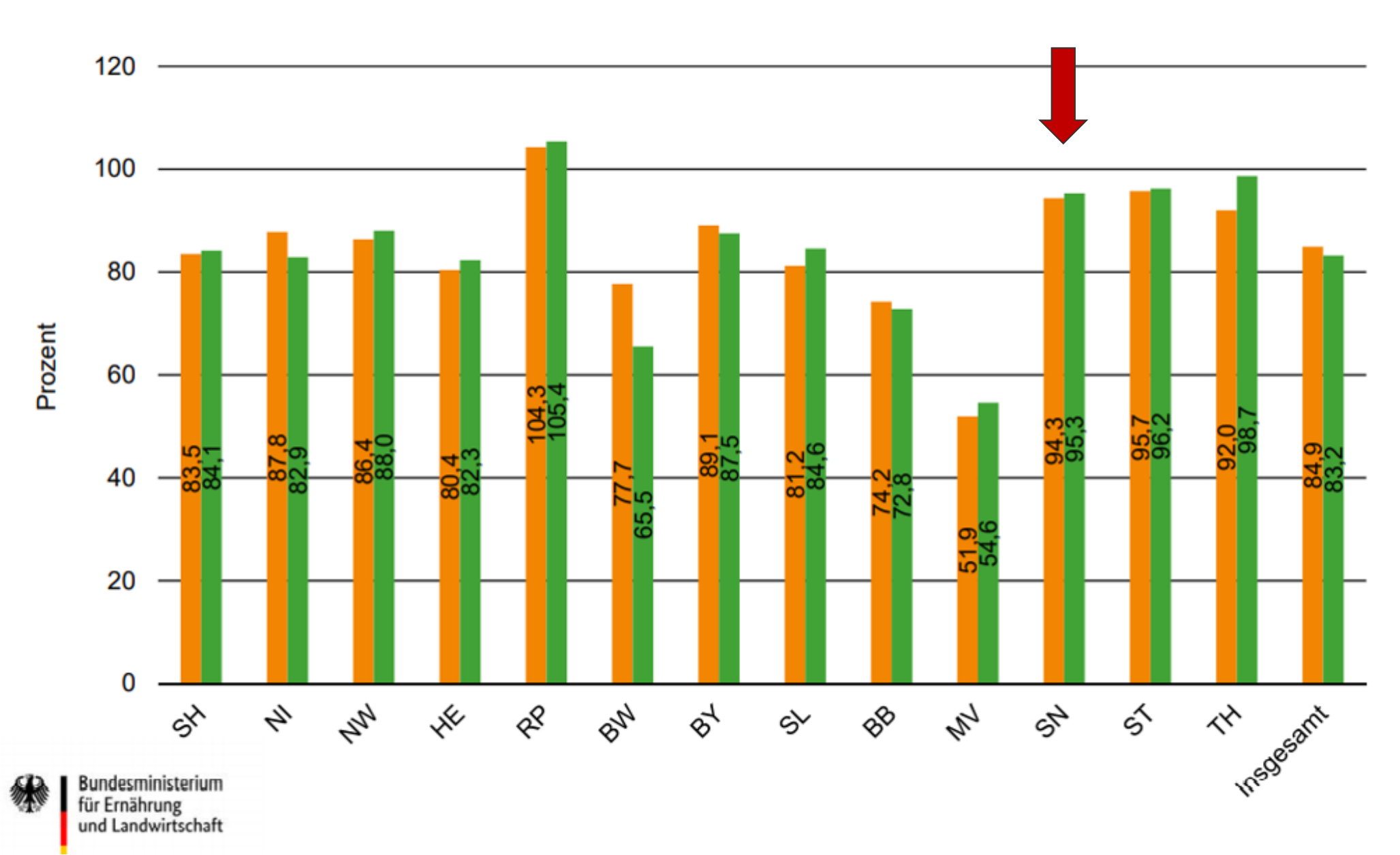

■ WJ 2018/19 ■ WJ2019/20

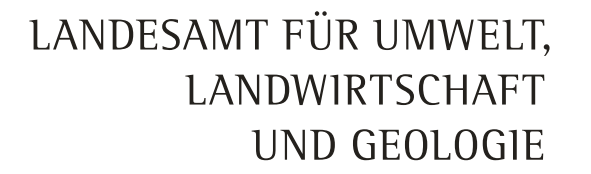

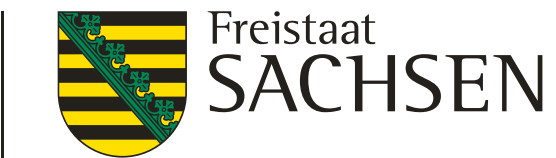

**Testbetriebsnetz** 

#### **Sicherung der Teilnahmebereitschaft**

- Ansprache von Buchstellen durch das BMEL?
- ❙ Qualifizierungsförderung für landwirtschaftliche Buchstellen und Steuerfachgehilfen
- ❙ Verlängerung der Abgabefristen?

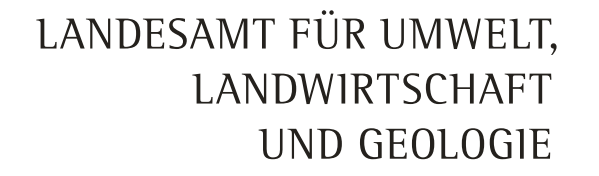

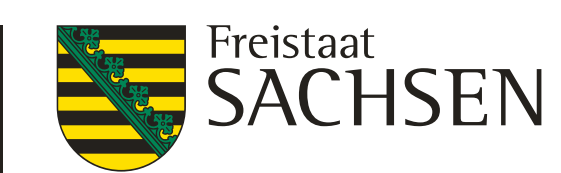

Gewinn- und Verlustrechnung

#### **Code 2366 Beihilfen für Notlagen** aktualisiert

Beihilfen für Notlagen sind bei Entstehung des Rechtsanspruchs auf die Beihilfen als Ertrag in diesem Code auszuweisen.

#### Ansatz:

Beihilfen für Dürreschäden

Beihilfen für Frostschäden im Obstbau

Beihilfen für Hochwasserschäden

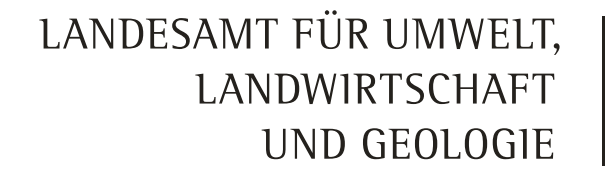

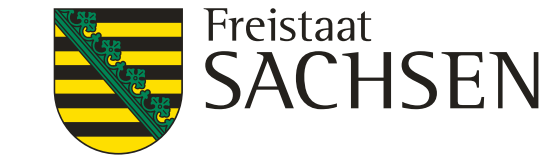

Gewinn- und Verlustrechnung

**Code 2366 Beihilfen für Notlagen** aktualisiert

#### Ansatz:

Coronahilfen, d.h.: Soforthilfe für kleine Unternehmen und Soloselbständige, Überbrückungshilfen für KMU, außerordentliche Wirtschaftshilfe sowie Förderzuschüsse im Rahmen von Liquiditätshilfedarlehen, die über Hausbanken aus Programmen der Landwirtschaftlichen Rentenbank gewährt werden.

Nicht hier, sondern bei der jeweiligen Zuschussart, sind Zuschüsse im Rahmen weiterer Maßnahmen zur Konjunkturförderung und zur Milderung der Pandemiefolgen zu buchen (z.B. Investitionsförderprogramm für den Stallumbau).

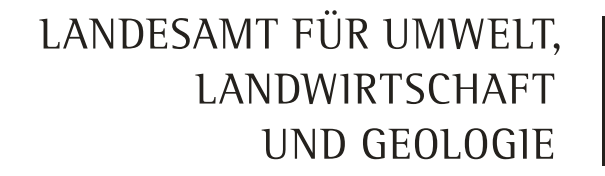

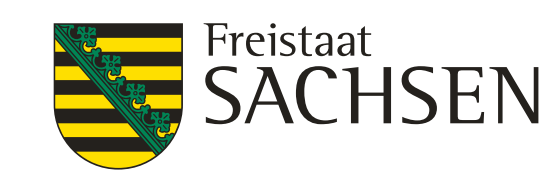

Gewinn- und Verlustrechnung

**Code 2376 Investitionszuschüsse für Maschinen und Geräte** neu

#### Ansatz:

Zuschüsse im Rahmen des Investitionsprogramm Landwirtschaft des BMEL.

Zuschüsse zur Förderung von Maschinen und Geräten im Bundesprogramm zur Förderung der Energieeffizienz und CO2-Einsparung in Landwirtschaft und Gartenbau.

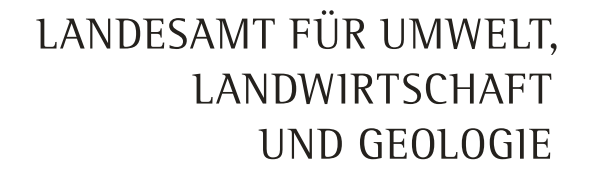

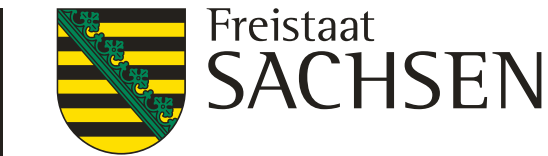

Gewinn- und Verlustrechnung

#### **Code 2438 Sonstige Zuschüsse Forst** aktualisiert

Sonstige Zuschüsse für den Forst werden bilanzierungspflichtig mit rechtlicher Entstehung und stellen Ertrag für die Periode dar, für die die Zuschüsse gewährt werden. Werden die Zuschüsse für eine bestimmte Zeit nach dem Bilanzstichtag gewährt, so ist die Zahlung im passiven Rechnungsabgrenzungsposten (Code 1567) abzugrenzen. Der Ertrag ist in dieser Position auszuweisen.

#### Ansatz:

Zuschüsse für die Kosten der Verwaltung und Beratung von forstlichen Zusammenschlüssen

#### **Nachhaltigkeitsprämie Wald**

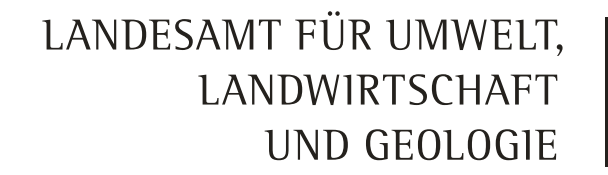

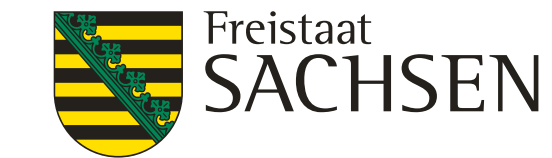

Gewinn- und Verlustrechnung

**Code 2833 Hagel- und Mehrgefahrenversicherung** ergänzt

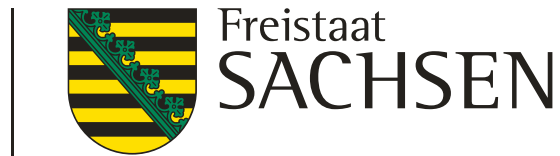

Gewinn- und Verlustrechnung

#### **Code 2840 Pachtaufwendungen für land- und forstwirtschaftliche Flächen (inklusive Grundsteuer Pachtfläche)** ergänzt

#### **Code 2940 Grundsteuer für Eigentumsflächen** ergänzt

Grundsteuer für Eigentumsfläche

Grundsteuer für zugepachtete Flächen, die zum Beispiel infolge vertraglicher Regelungen dem Bewirtschafter als Zahlung auferlegt wurden, sind nicht hier, sondern unter Code 2840 auszuweisen.

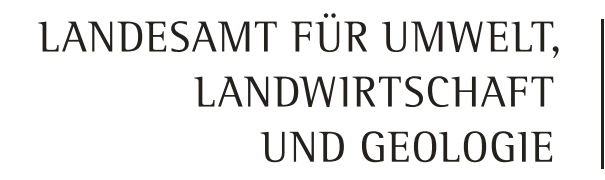

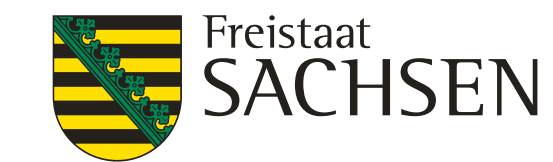

# Änderungen im BMEL-Jahresabschluss 2020/21 Beispiel

#### *Ausgangsdaten:*

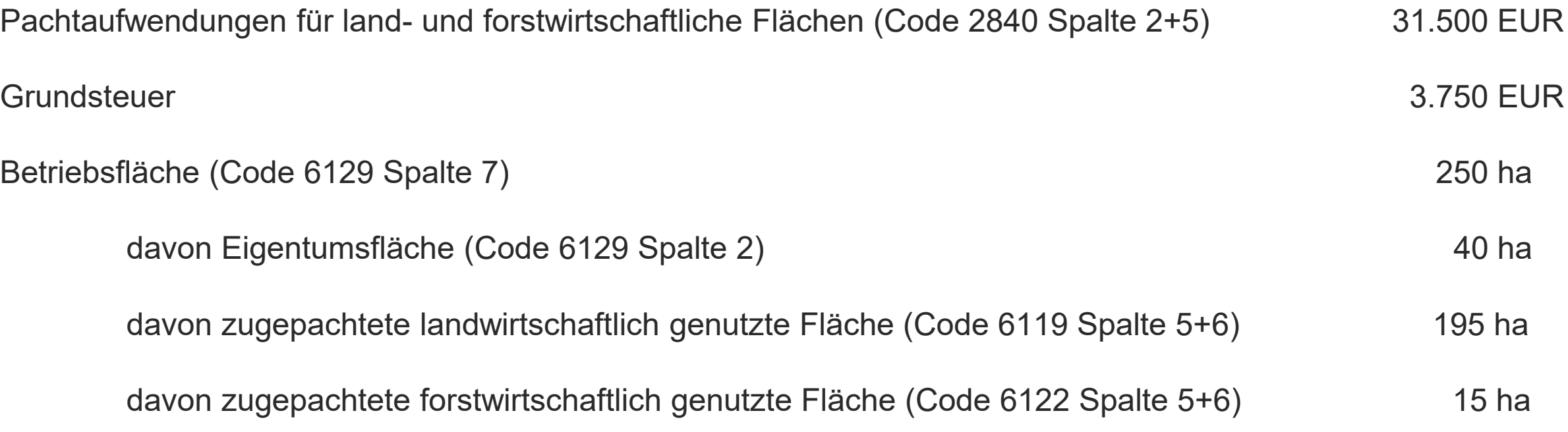

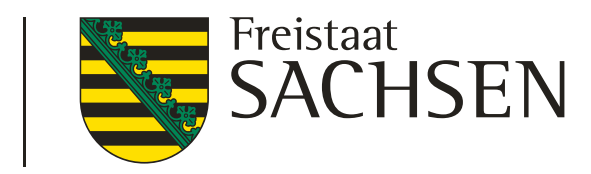

Beispiel

#### *Berechnung:*

Durchschnittliche Grundsteuer 15 EUR pro Hektar

[Grundsteuer geteilt durch Betriebsfläche] [3.750 EUR geteilt durch 250 Hektar]

Grundsteuerbetrag, der dem Pachtaufwand zuzuordnen ist

(Code 2840 Spalte 2+5) 3.150 EUR

[Durchschnittliche Grundsteuer je Hektar multipliziert mit land- und forstwirtschaftlicher Pachtfläche] [15 EUR pro Hektar multipliziert mit (195 Hektar + 15 Hektar)]

Pachtaufwendungen für land- und forstwirtschaftliche Flächen (Code 2840 Spalte 2+5) 34.650 EUR [Grundsteuer für land- und forstwirtschaftliche Pachtflächen + Pachtaufwendungen für land- und forstwirtschaftliche Flächen] [3.150 EUR + 31.500 EUR]

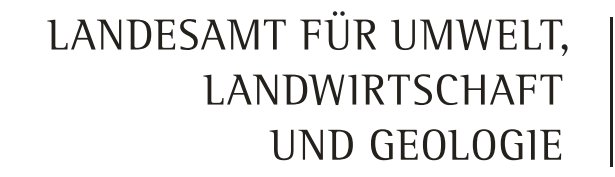

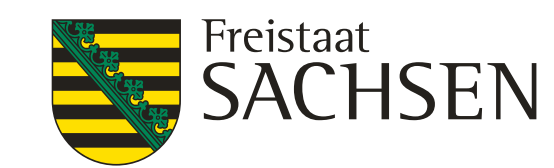

Beispiel

#### *Berechnung:*

Grundsteuer für Eigentumsflächen  $(Code 2940 Spalte 2 + 5)$  600 EUR [Grundsteuer minus Grundsteuer für land- und forstwirtschaftliche Pachtflächen] [3.750 EUR minus 3.150 EUR]

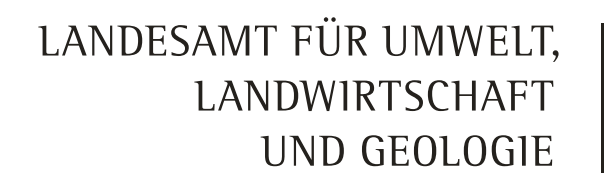

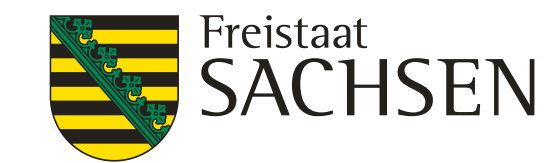

### Anlagen

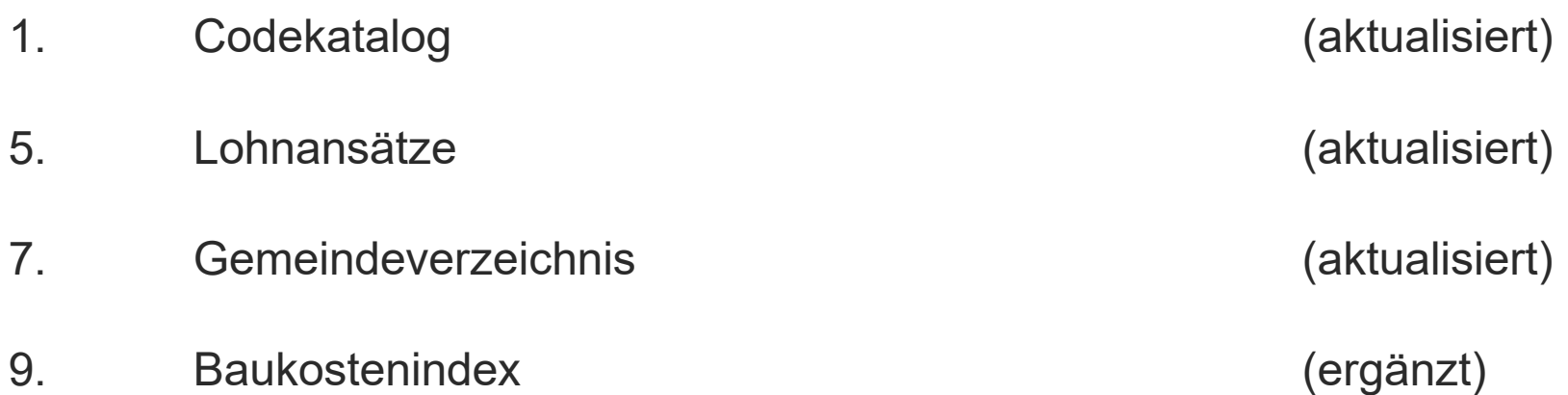

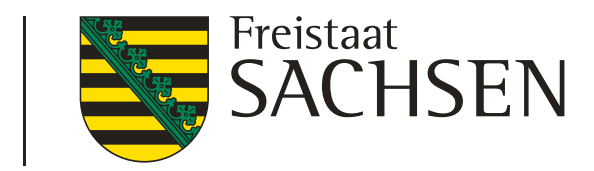

#### Hinweise und allgemeine Informationen 2021

- 1. Ansprechpartner
- 2. Termine und Erstattungssätze
- 3. Hinweise zur Erstellung des BMEL-Jahresabschlusses
	- 3.1 Deckblatt
	- 3.2 Bilanz
	- 3.3 Einlagen / Entnahmen
	- 3.4 Verbuchung der Sonderabschreibungen und Investitionszuschüsse
	- 3.5 Anlagespiegel
	- 3.6 Gewinn- und Verlustrechnung
	- 3.7 Sonstiges

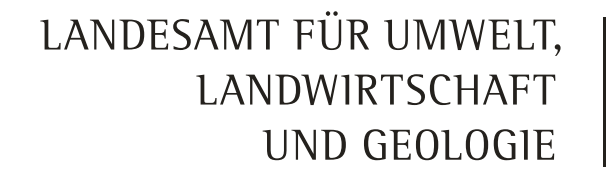

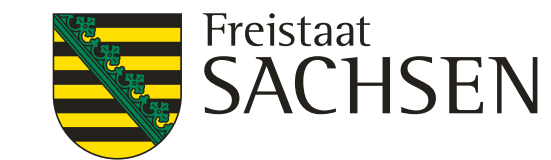

Hinweise und allgemeine Informationen 2021

- 4. Beispiel zum Ersatzwirtschaftswert (BMEL-Codes 0040 und 0044)
- 5. Beispiel zur Verbuchung von Sonderabschreibungen
- 6. Beispiel zur Verbuchung von Erlösen aus einer Direktvermarktung
- 7. Beispiel zur AK-Berechnung von Auszubildenden
- 8. Beispiel zur Verbuchung der Grundsteuer (Aufteilung auf Eigentums- und Pachtfläche)

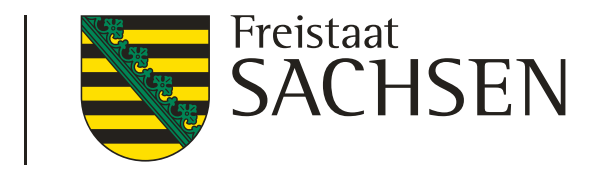

#### Hinweise und allgemeine Informationen 2021

- 9. Sonstige inhaltliche Anmerkungen
	- 9.1 Sonstige Treib- und Schmierstoffe
	- 9.2 Agrardieselerstattung
	- 9.3 Feldinventar / Ernteflächen
	- 9.4 Tilgung
	- 9.5 Historische Anschaffungs- und Herstellungskosten
- 10. Schrittfolge zum Herunterladen des Programms Winplausi aus dem Internet
- 11. Agrobench Sachsen

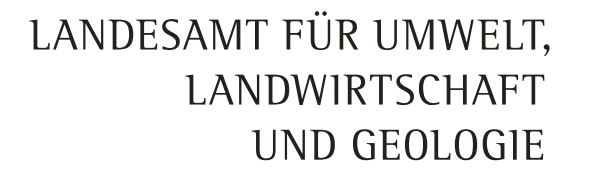

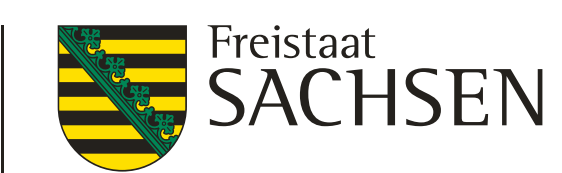

Hinweise und allgemeine Informationen 2021

**GWG** Geringwertige Wirtschaftsgüter

Mit BFH-Urteil vom 24.07.2013, IV R 1/10; SIS 13 33 34 billigt der BFH die Abschreibung von Tieren des Anlagevermögens als GWG ohne Begrenzung auf den Schlachtwert.

Folge für den BMEL-Jahresabschluss:

Gewinnminderung aufgrund höherer Abschreibungen im ersten Jahr der Anwendung.

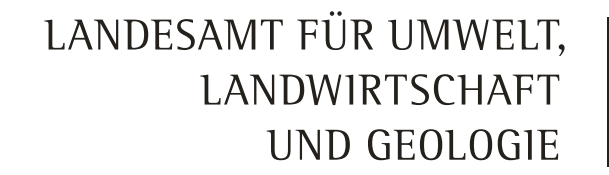

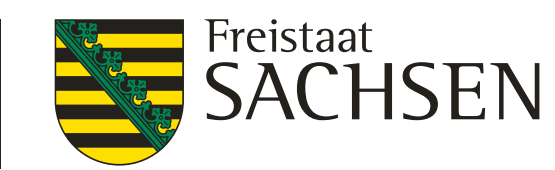

# WinPlausi / Ausführungsanweisungen im Internet

#### Änderungen in WinPlausi

#### **Neue Funktionen unter anderem:**

- **Ⅰ** Übernahme von Vorjahresdaten
- ❙ Zoommöglichkeit
- **I** Drucken farbiger Zellen
- **I** Löschen mittels Backspace-Taste
- Anpassung der Spaltenbreite

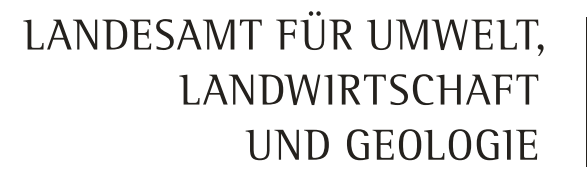

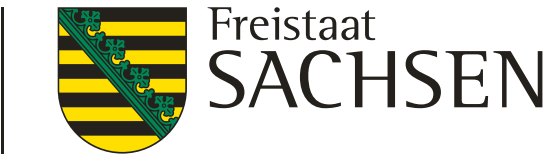

### WinPlausi / Ausführungsanweisungen im Internet

Herunterladen von WinPlausi

Die Dokumentation zum Herunterladen der Installationsdatei und zur Installation des Programmes ist dem Ausgabematerial zu entnehmen.